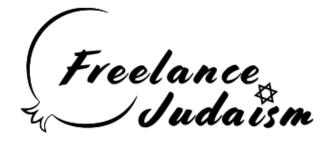

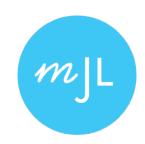

# Mahzor 101: "The Morning Services"

Rabbi Feivel Rubinstein August 24th, 2021

Please type in the chat your name, where you're located, and with which Mahzor you use

#### An Outline

- Notes from previous class
- Review: Various Mahzorim
- A "Regular" Morning Service
  - •What makes these holidays different?
- Rosh HaShanah
- Yom Kippur

#### Notes From Last Week

- I have ordered a Kol HaNeshama, and will add pages as soon as it arrives
- I was unable to find the Machzor Ruach Chadashah, but if someone puts a link in the chat, I will try to get my hands on a copy
- As you'll see in a moment, I have added in the Koren, Artscroll & the Silverman as requested
- I mistakenly wrote "Mishkan T'fillah" last week, that is the Siddur. The Maḥzor is "Mishkan HaNefesh" which is what the page numbers are from (Both the RH & YK volumes respectively).
- "Union Prayer Book" is the "Newly Revised" Volume II for the holidays

#### Notes From Last Week

- What this class covers:
  - Various types of Maḥzorim + how they are similar and different
  - The overall structure of the service
  - The sections of prayer which are added to these specific holidays
  - Why the Maḥzor is set up the way it is
  - How to navigate the Maḥzor
  - Some (but not all) general terms which are relevant to the service

#### Notes From Last Week

- What this class does NOT cover:
  - Detailed information on every single blessing and prayer (it would take too long)
  - Explanation of all the choreography of the service when to sit/ stand, open/close the ark, etc. (though I do offer that class elsewhere)
  - Specific information on melodies or tunes used for the various parts of the service (there's too much variation from community to community)

## Various Mahzorim

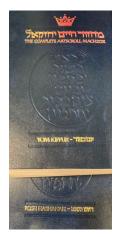

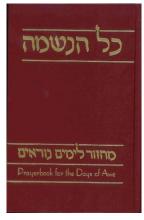

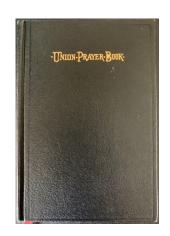

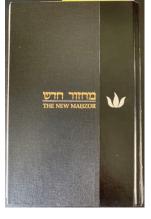

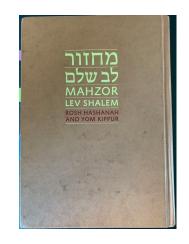

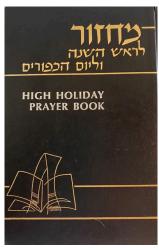

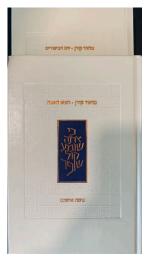

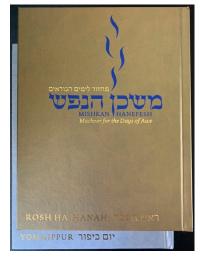

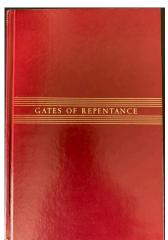

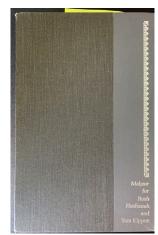

## Various Mahzorim

| Mahzor                 | Published             | Publisher               | Movement                       |
|------------------------|-----------------------|-------------------------|--------------------------------|
| Mishkan T'fillah       | 2015                  | CCAR Press              | Reform                         |
| Koren (Hebrew Only)    | 2015                  | Koren Jerusalem         | Orthodox                       |
| Lev Shalem             | 2010                  | The Rabbinical Assembly | Conservative                   |
| Artscroll              | 2009 (YK) / 2010 (RH) | Mesorah Publications    | Orthodox                       |
| Kol HaN'Shama          | 1999                  | Reconstructionist Press | Reconstructionist              |
| Gates of Repentance    | 1978                  | CCAR                    | Reform                         |
| Maḥzor Ḥadash          | 1977, Revised 1998    | The Prayer Book Press   | Written by Conservative Rabbis |
| Union Prayer Book (II) | 1945, Revised 1973    | CCAR                    | Reform                         |
| Harlow                 | 1972                  | The Rabbinical Assembly | Conservative                   |
| Silverman              | 1939, Revised 1988    | Prayer Book Press       | Conservative                   |

# Morning Service

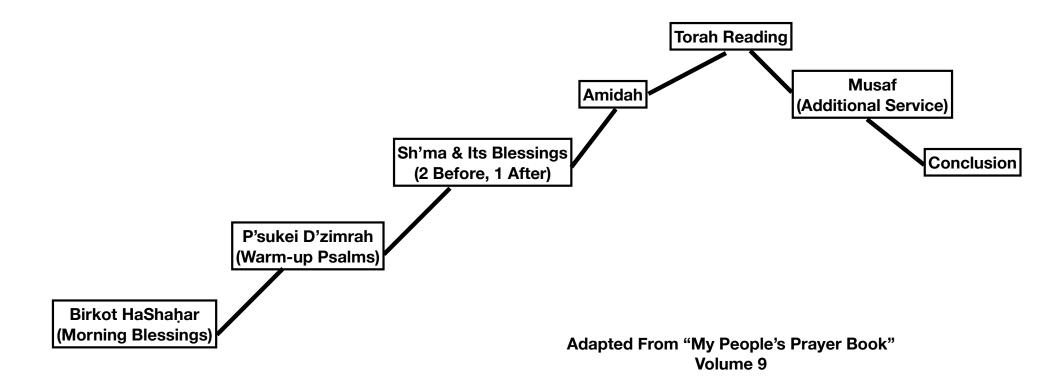

#### RH Additions

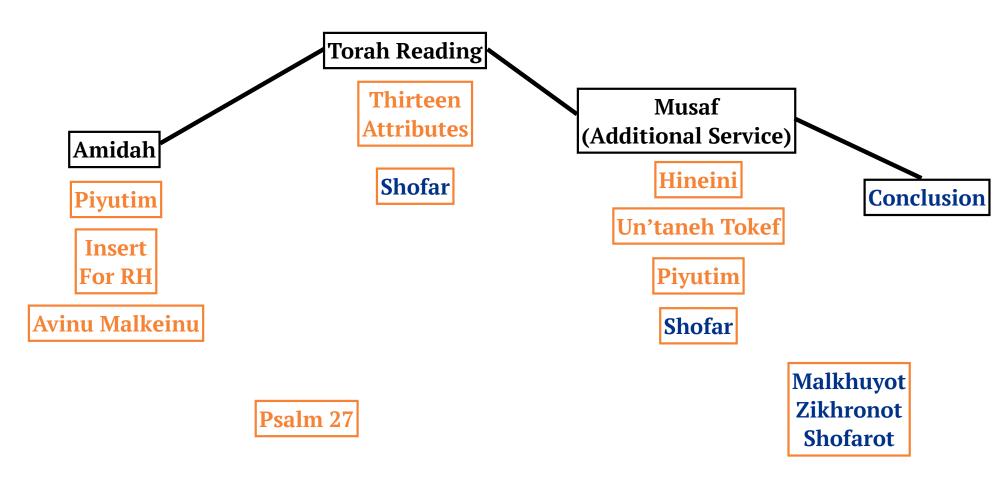

#### YK Additions

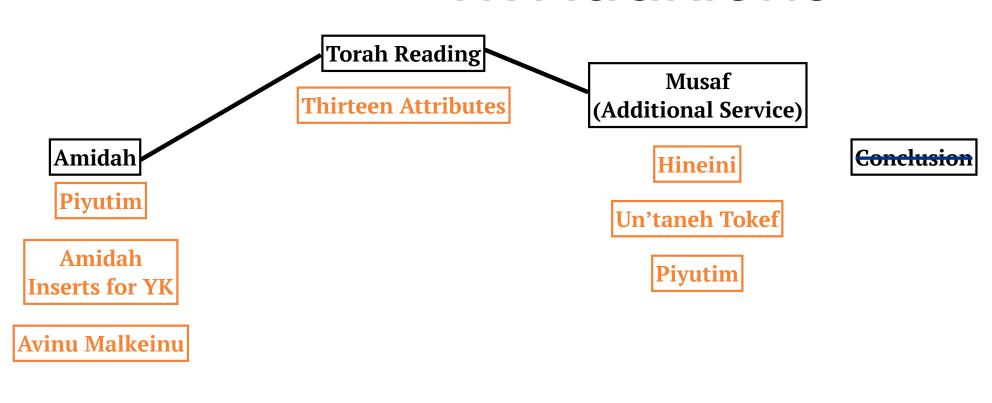

Avodah

Martyrology

Yizkor

Psalm 27

## Birkot HaShahar

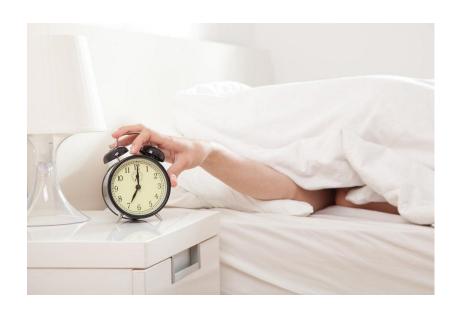

- Putting on the Tallit
  - No T'fillin on Shabbat / Holidays
- Birkot HaShaḥar
  - •At home vs in the synagogue?
- Nisim B'khol Yom
  - Designed as a progression for waking up
- Kaddish D'Rabbanan / Mourner's Kaddish

## P'sukei D'Zimrah

- Barukh She'amar
- Ashrei
- Psalms

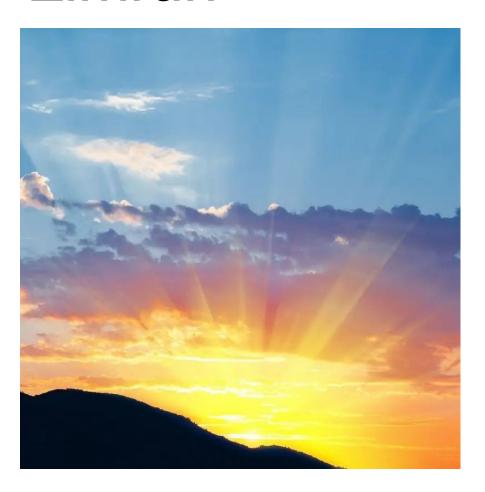

## Sh'ma & Its Blessings

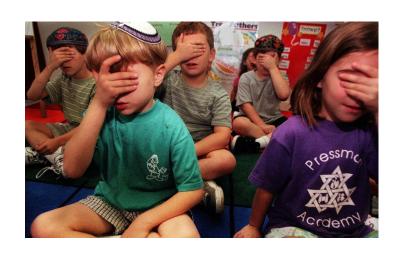

- HaMelekh
- Barkhu
- Ahavah Rabbah
  - Parallel to Ahavat Olam from the evening
- Sh'ma / V'ahavta
  - •3 Paragraphs (Some omit the 2nd)
- Intro into the Amidah (Mi Khamokha)

#### **Amidah**

- 19 Blessings on Weekdays
- 7 Blessings on Shabbat & Holidays
  - Look for "Barukh Atah Adonai" to find the ends of blessings
- 1: Avot [V'Imahot] (Ancestors)
- •2: G'vurot (Powers)
- •3: K'dushat HaShem (Sanctity of God)
- 4: K'dushat HaYom (Sanctity of the day)
- •5: Avodah (Temple Service)
- •6: Hoda'ah (Thankfulness)
- 7: Shalom (Peace)

### Amidah

- Piyutim added between the 2nd & 3rd blessings
- Biggest shift is during the 4th blessing
  - Yom Kippur: piyutim & "slikhot"
    - Prayers asking for forgiveness
- Avinu Malkeinu closes out the Amidah

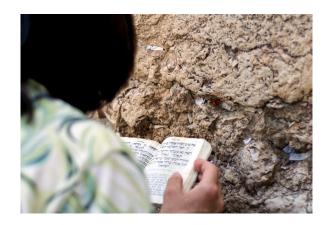

# Torah Reading

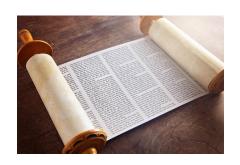

- Rosh Hashanah: Includes the sounding of the shofar
- The goal is to have 100 shofar blasts throughout Rosh HaShanah
  - No shofar on Yom Kippur except once at the very very end of the day

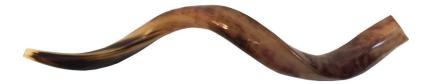

- Yom Kippur
  - Some include Yizkor at this point

#### Musaf

- "Additional" Service (Numbers Chapter 28-29)
- Omitted in many Reform congregations and instead the elements below are combined into the earlier Amidah (See page numbers)
- Opens with "Hineini" "Here I am"
  - Some sing this at the very start, others after the silent Amidah
- Un'taneh Tokef
  - After the 2nd blessing
- Piyutim after the 3rd blessing
- Big difference: 4th blessing

#### Musaf

- 4th blessing Rosh HaShanah
  - Malkhuyot
  - Zikhronot
  - Shofarot
- •4th blessing Yom Kippur:
  - Slikhot
  - Some include:
    - Avodah
    - Martyrology

#### RH Musaf

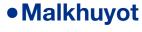

- "Sovereignty"
- The "great Aleinu"
- TaNaKh that talks about God's sovereignty
- Shofar

#### Zikhronot

- "Remembrance"
- TaNaKh that reminds God/us about all the times
   God "remembered" our covenant / people
- Shofar

#### Shofarot

- TaNaKh that references the blasts of the shofar
- Shofar

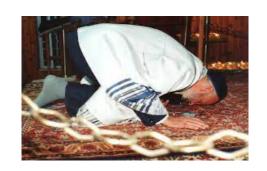

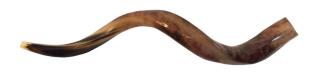

#### YK Additions

#### Yizkor

 Typically has intro, the blessing (based on whom one is remembering), Eil Malei Raḥamim (asking God to grant them peace), and the Mourner's Kaddish

#### Avodah

- References the worship service that would have taken place during Temple times
- Often includes Slikhot and the priestly blessing

#### Martyrology

- "Eleh Ezk'rah" "These I will remember"
- Often includes references to:
  - Rabbi Akiva, Bar Kokhba, Holocaust, fight for Israel, etc.

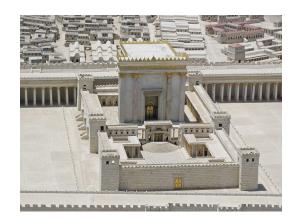

# Concluding Prayers

- Kaddish Shaleim
- Rosh HaShanah Only:
  - Ein Keiloheinu
  - Aleinu
  - Mourner's Kaddish
  - Psalm 27
    - Said every day beginning in Elul, ending at YK (or Hoshanah Rabbah - end of Sukot)
  - Adon Olam / Yigdal

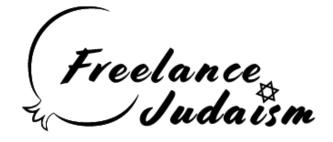

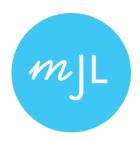

# Thank You for Learning!

Enjoyed the class? Tell a friend!

Rabbi Feivel Rubinstein feivel@freelancejudaism.com
Office: 318-588-8778

www.freelancejudaism.com